# Microsoft® Power BI®: Data Analysis Professional (Third Edition) Bridge Document

(from Microsoft® Power BI®: Data Analysis Professional (Second Edition))

This bridge document is written for instructors who have used Logical Operations' *Microsoft® Power BI®: Data Analysis Professional (Second Edition)* courseware (product number 095212), and who wish to come up to speed on the new *Microsoft® Power BI®: Data Analysis Professional (Third Edition)* courseware (product number 095214) quickly and efficiently.

Our instructional designers work to retain sequencing and activities wherever possible, while revising course content and flow to align with current data analysis practices and technology and creating material that provides for an excellent class experience.

## Overview of Changes

The following sections describe the substantive changes that have been made to this new version of the course.

#### Updated content to reflect new certification exam objectives

Since the release of the previous editions of the *Microsoft® Power BI®: Data Analysis Professional* course, Microsoft has updated Exam PL-300: Microsoft Power BI Data Analyst. The Third Edition course aligns with the most recent version of the Exam PL-300 objectives. For details about the exam, visit **<https://learn.microsoft.com/en-us/credentials/certifications/exams/pl-300/>**, and download the PL-300 study guide by using the link in the Tip section.

## Updated content to reflect UI changes

Microsoft has introduced significant changes to the user interface since the release of the Second Edition course. The Third Edition course was developed with the most recent release of Power BI available, and all content has been updated to reflect the changes to the user interface, including graphics, slides, procedures, and activities.

#### Updated content to reflect new or changed features

Numerous sections contain new or revised content to cover features that either:

- Were not covered in the Second Edition of the course, or
- Have significant changes to their functionality.

Details of these changes are noted below in the structural and content change sections of this document.

## Updated slides and screenshots

All screenshots have been updated. Slides were updated to the current Logical Operations' slide format, with topic titles and other supporting slides added as well.

# Lesson-Level and Topic-Level Structural Changes

The following table compares the lesson-level and topic-level outline of the *Microsoft® Power BI®: Data Analysis Professional (Third Edition)* course to the *Microsoft® Power BI®: Data Analysis Professional (Second Edition)* course.

Change color key:

- A. Topics with minor updates
- B. Topics with significant updates
- C. New topics
- D. Topics updated and moved from a different lesson/course

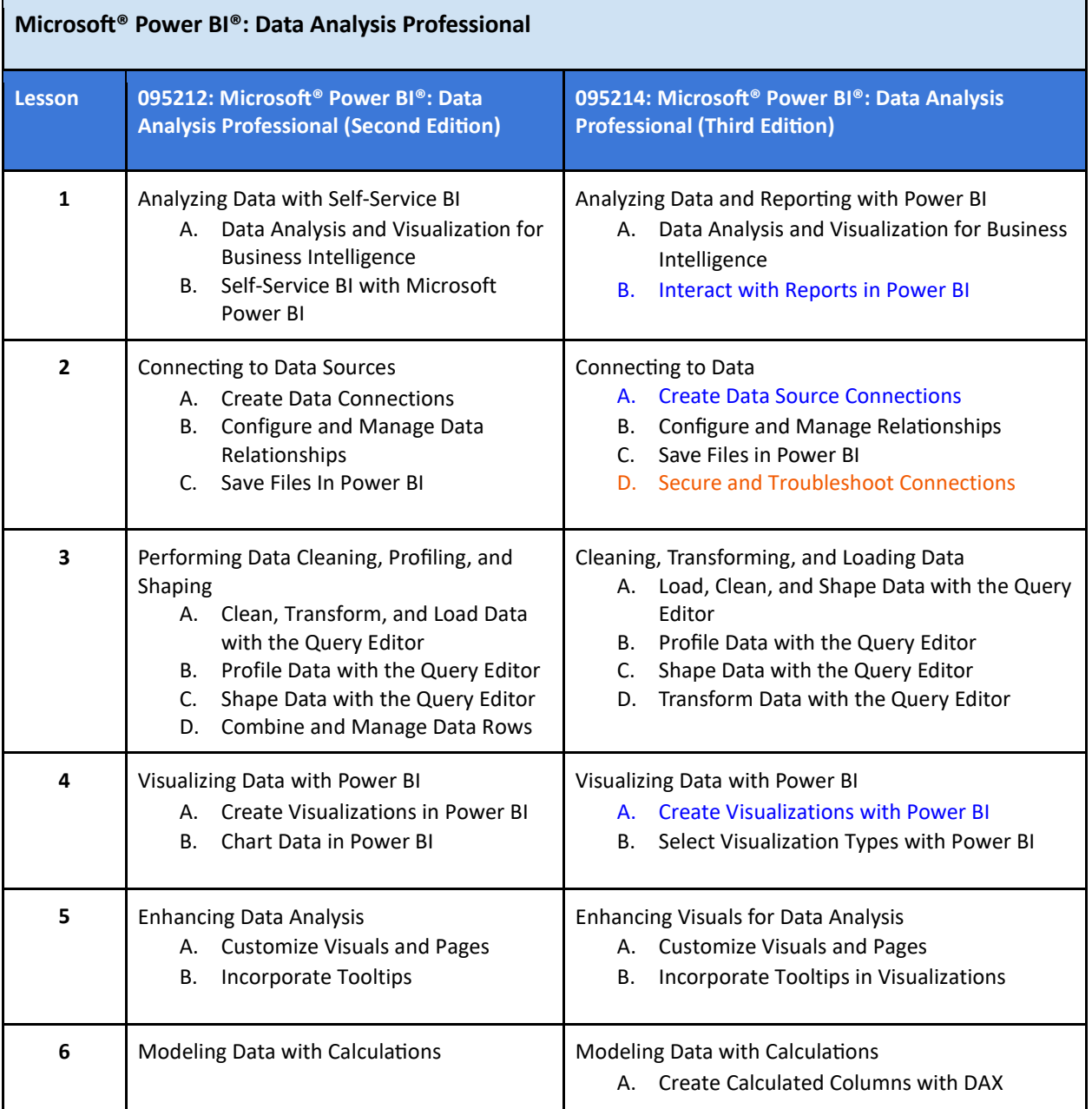

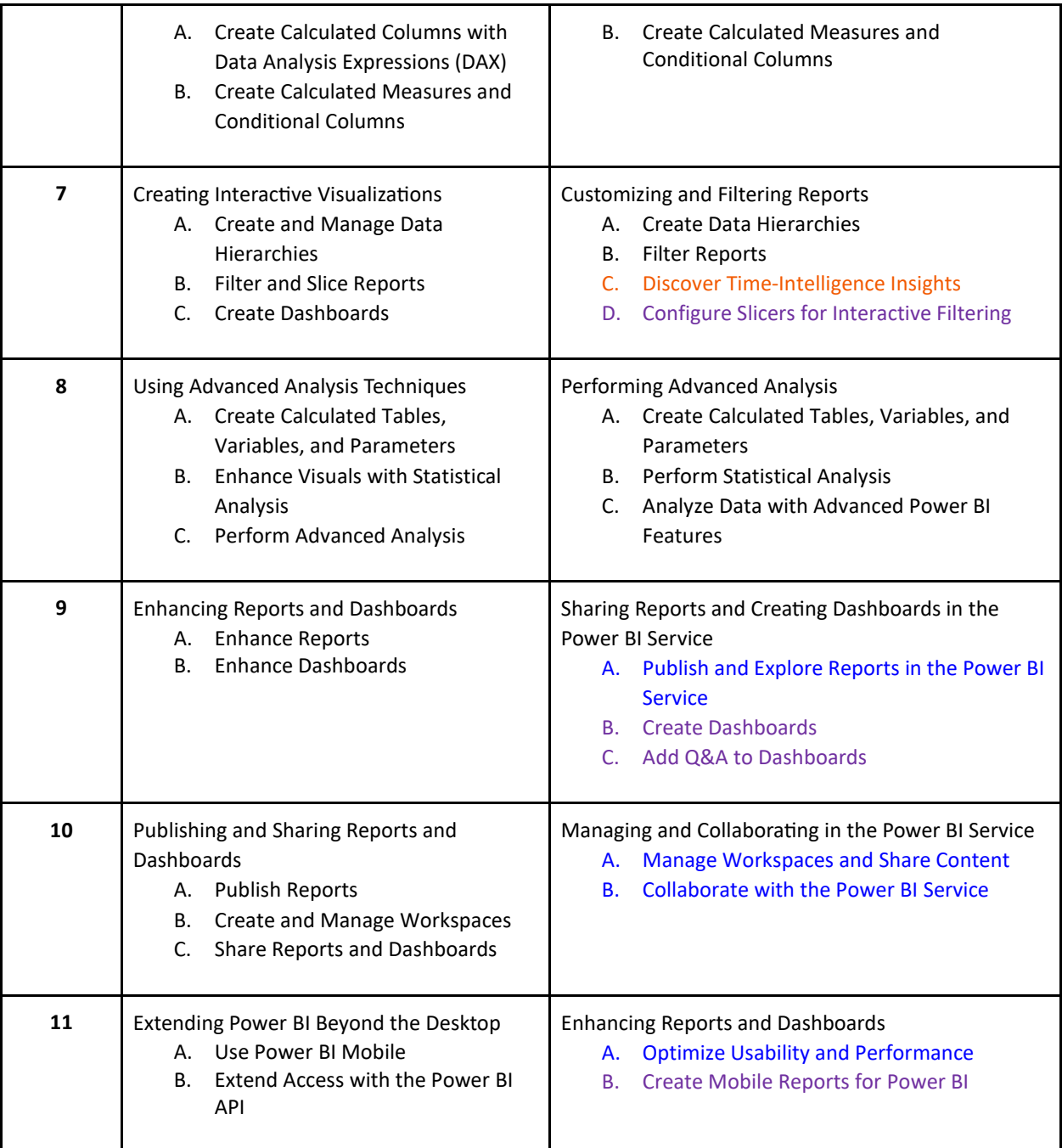

# Content-Level Changes

In addition to the changes noted above, the following changes were made at the content level:

- Lesson 1:
	- o Topic A: New content for Data Analysis Task Workflow and Microsoft Intelligent Data Platform; less focus on self-service BI and more focus on analysis
	- o Topic B: New content comparing Power BI Desktop and the Power BI Service, On-Object Interaction, and Data Points and Tooltips; removed content on datasets and dataflows
- Lesson 2:
	- o Topic A: Removed content on datasets and dataflows
	- o Topic B: New content for Date Tables and Date Table Creation Options
	- o Topic C: No new or removed content
	- o Topic D: New topic to address issues that can affect data connections
- Lesson 3:
	- o Topic A: Changed focus to cleaning and shaping data
	- o Topic B: New content for Data Statistics and Query Diagnostics
	- o Topic C: New content for Query Parameters, Query Parameter Configuration, and Reference vs. Duplicate Queries
	- o Topic D: New content for AI Insights
- Lesson 4:
	- $\circ$  Topic A: Heavily revised to address on-object interaction and the visualization widgets and panes
	- o Topic B: New content for Aggregation and Visualization Types (What to Choose and What to Avoid); new optional activity for exploring AppSource visuals; removed content on combination and waterfall charts
- Lesson 5:
	- o Topic A: New content for Page and Visual Refresh
	- $\circ$  Topic B: Removed content on tooltip report page configuration and report page tooltip assignment
- Lesson 6:
	- o Topic A: Changed emphasis to creating calculated columns
	- o Topic B: New content for Suggestions with Copilot; moved content on filter manipulation, time-intelligence functions, and semi-additive measures to Lesson 7, Topic C
- Lesson 7:
	- o Topic A: No new or removed content
	- o Topic B: Split content to focus on report filtering
	- o Topic C: New topic to cover using filters for gaining time-intelligence insights
	- o Topic D: Separate topic for slicers content
- Lesson 8:
	- o Topic A: New content for Fields Parameters
	- $\circ$  Topic B: Removed content on the Analytics well, analytics available by chart type, and statistical summary
	- o Topic C: New content for AI Visuals
- Lesson 9: This lesson is based on former Lesson 9, Topic B; Lesson 10, Topic A; and Lesson 7, Topic C.
	- o Topic A: New content for Reports and Pages and the Power BI Service Button Bar
	- o Topic B: Q&A content split into separate topic; content on Quick Insights, Dashboard Themes, and Alerts included with dashboard creation content
	- $\circ$  Topic C: Expanded content for the Q&A feature; new activity for adding Q&A to dashboards
- Lesson 10: This lesson is based on former Lesson 10, Topics B and C.
- $\circ$  Topic A: Changed focus to managing workspaces and sharing content; new content for Workspace Access and Workspace Settings
- o Topic B: Changed focus to collaborating with the Power BI Service; new content for Report Commenting, Scorecard and Metric Configuration, Image Export Options, and PowerPoint Embedded Live Data
- Lesson 11: This lesson is based on former Lesson 9 and Lesson 11, Topic A.
	- o Topic A: Changed focus to usability and performance for reports and dashboards (which were covered separately in the prior edition); removed content on accessibility options, the Selection pane, report navigation, personalization, query diagnostics, and tile management
	- o Topic B: Changed focus to creating mobile reports; removed content on Power BI Mobile data connections, annotations, and report sharing